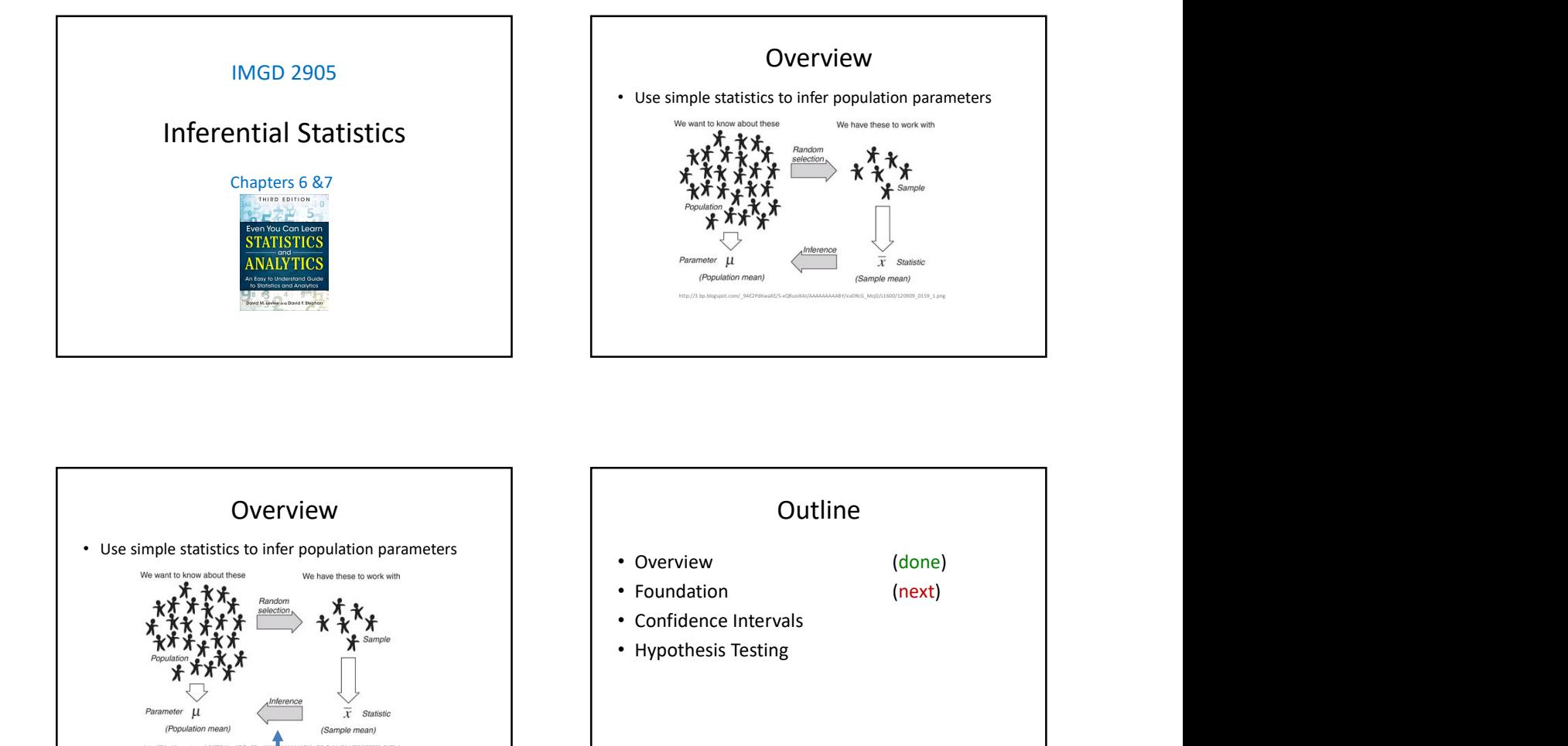

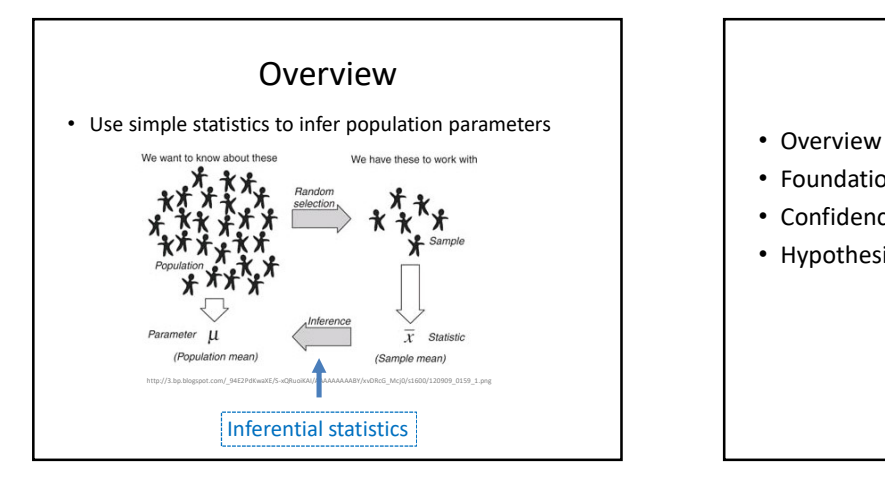

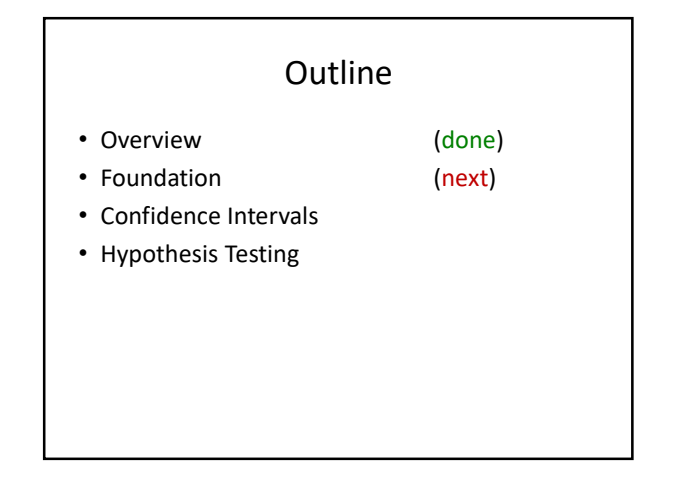

# Dice Rolling (1 of 4)

- Have 1d6, sample (i.e., roll 1 die)
- What is probability distribution of values?

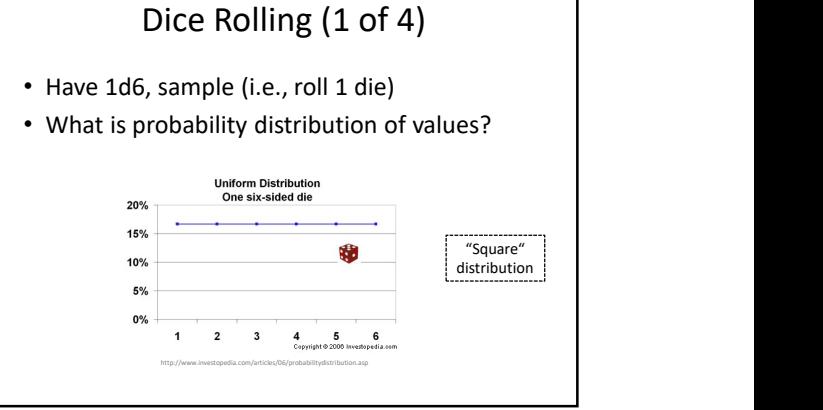

# Dice Rolling (2 of 4)

- Have 1d6, sample twice and sum (i.e., roll 2 dice)
- What is probability distribution of values?

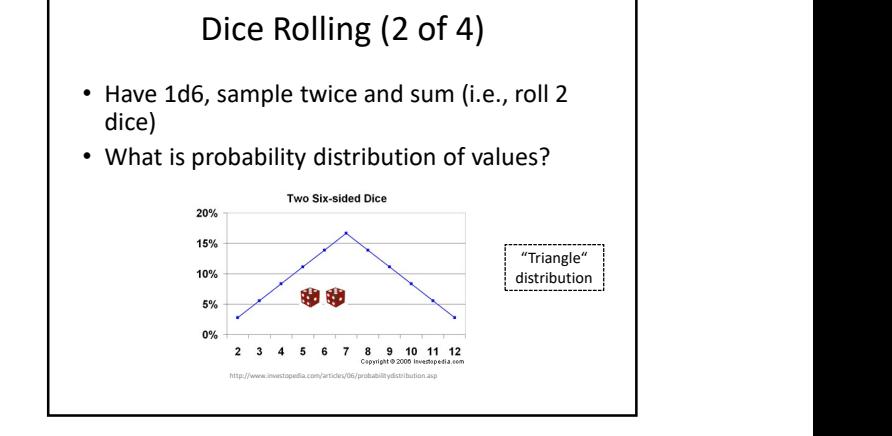

# Dice Rolling (3 of 4)

- Have 1d6, sample thrice and sum (i.e., roll 3 dice)
- What is probability distribution of values?

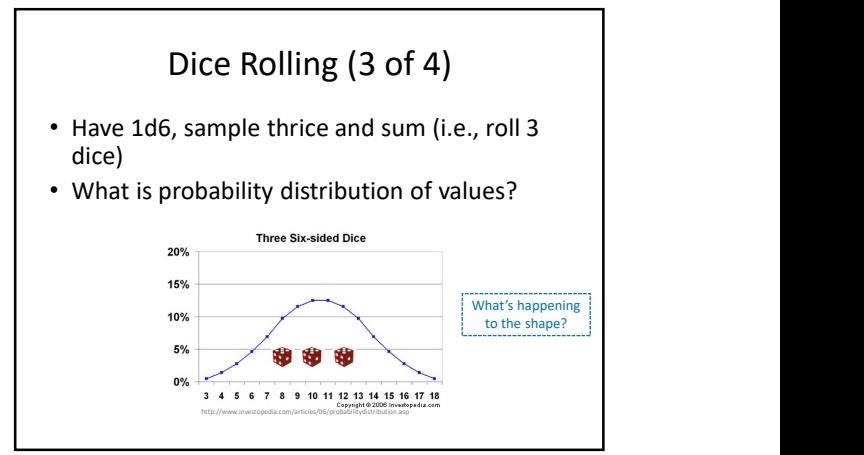

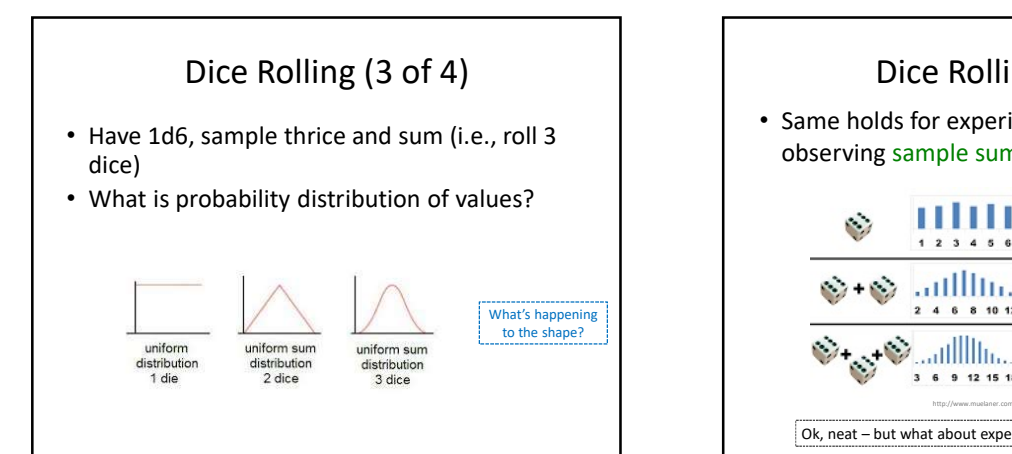

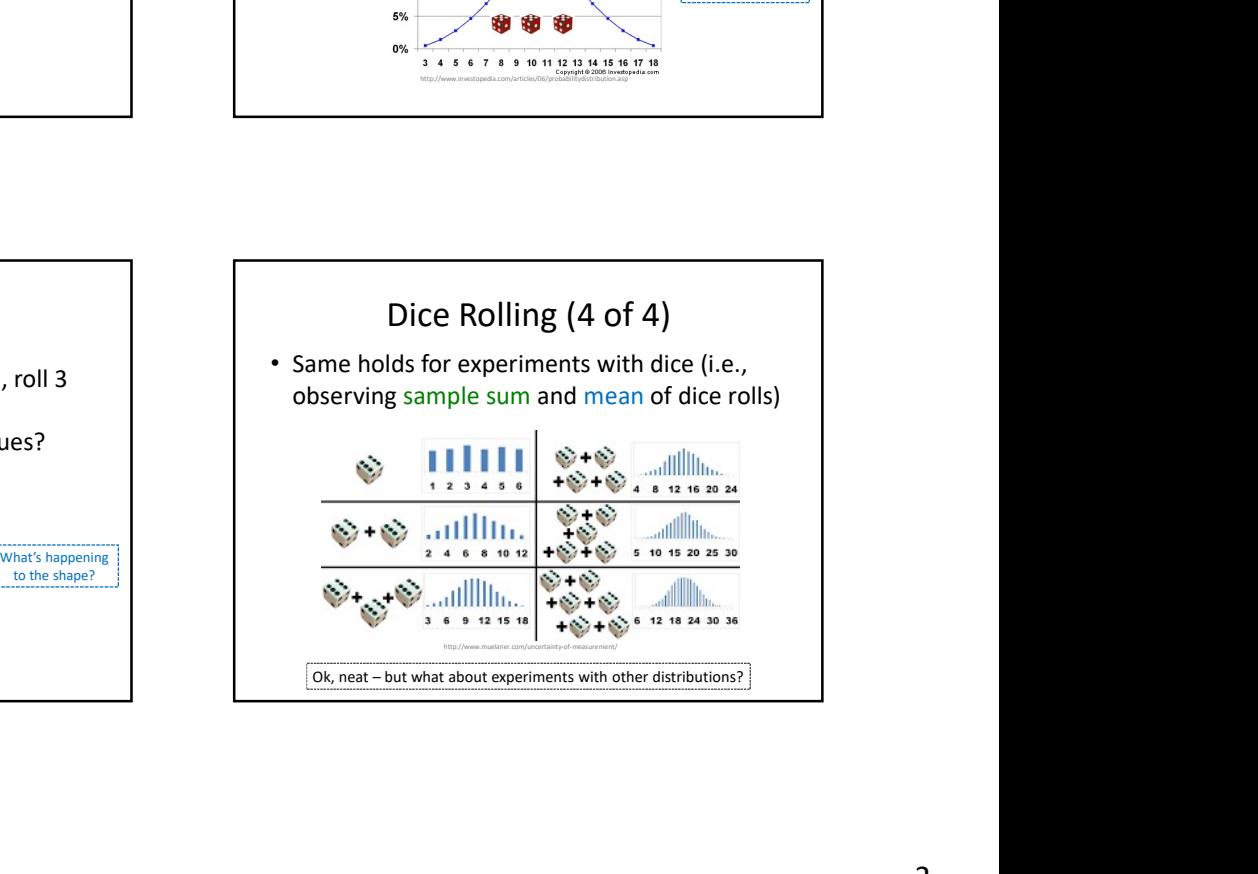

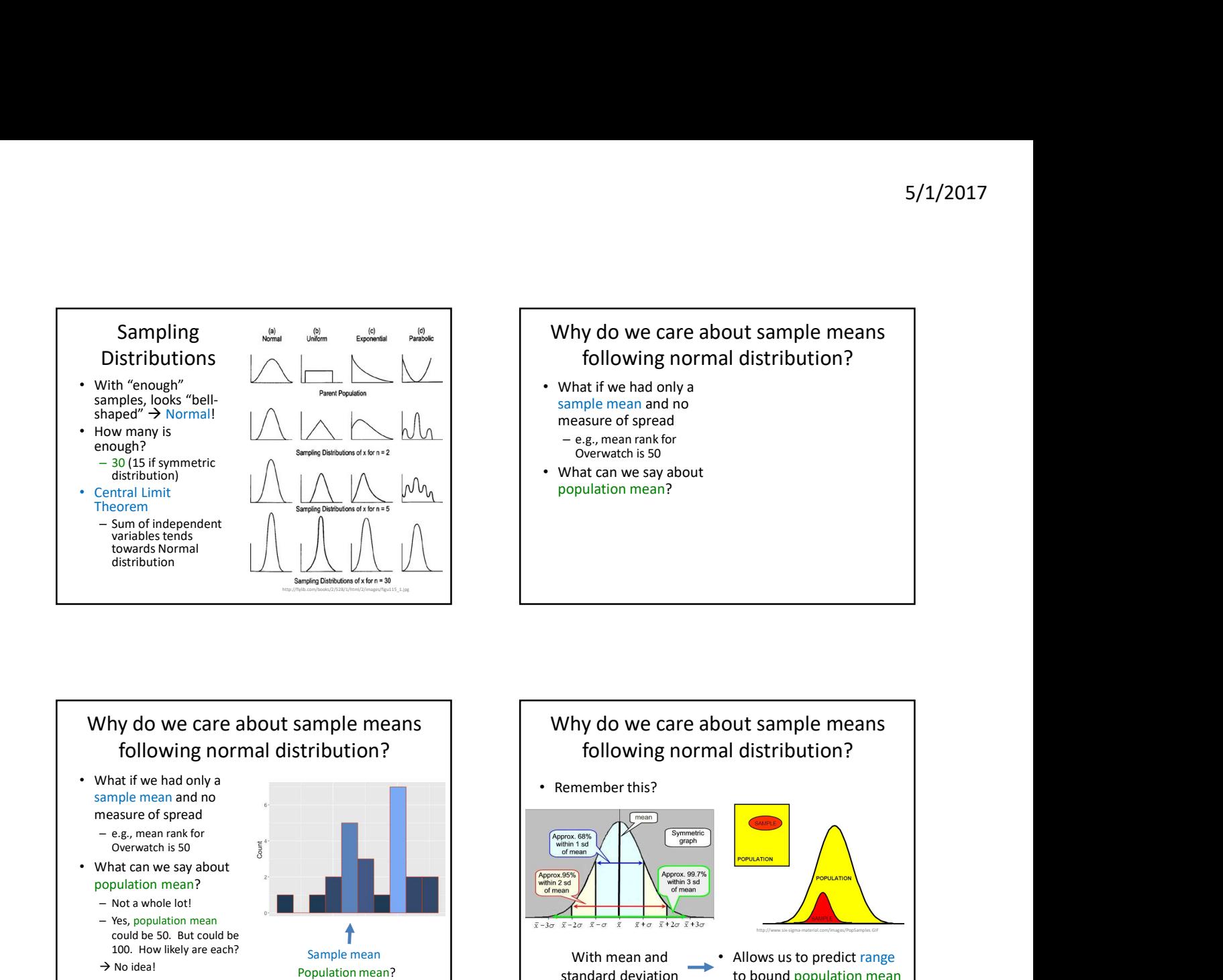

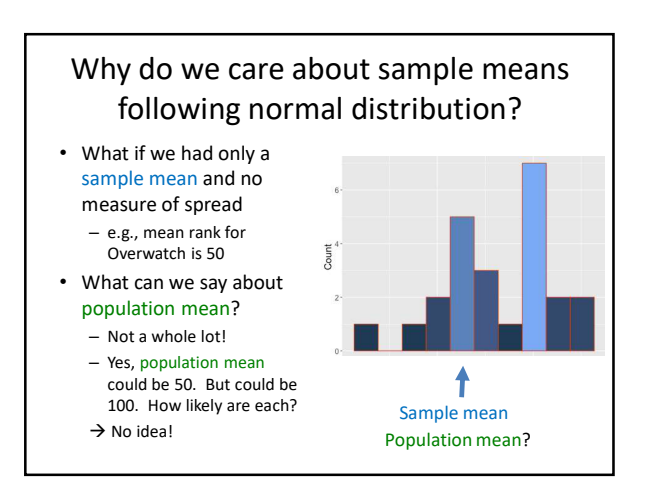

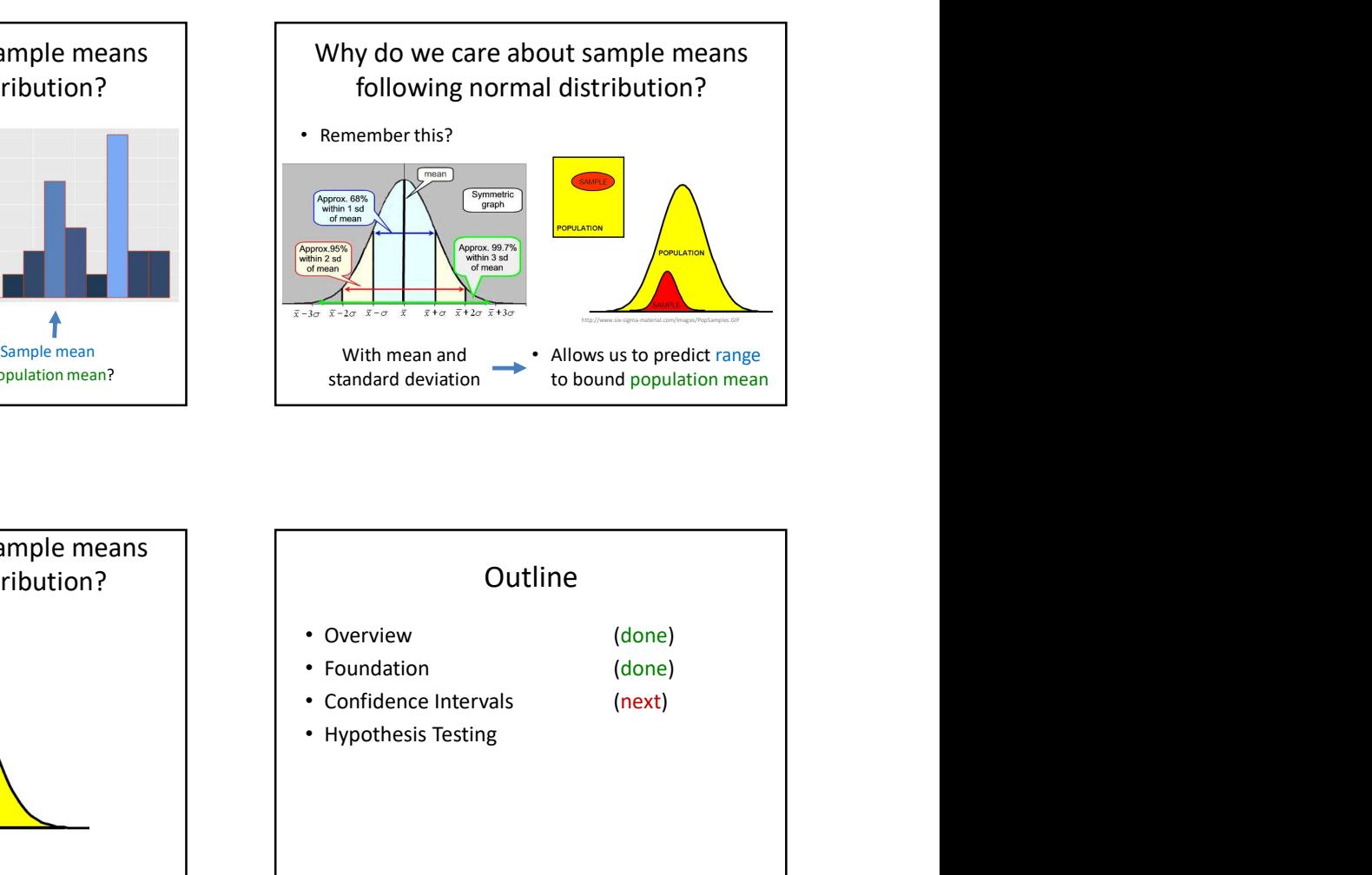

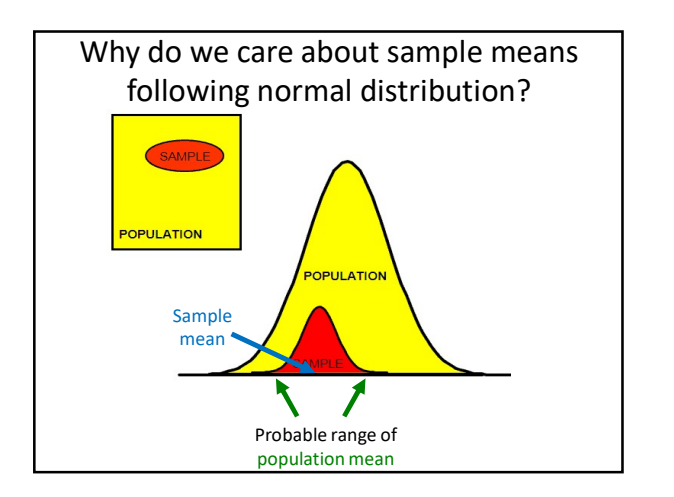

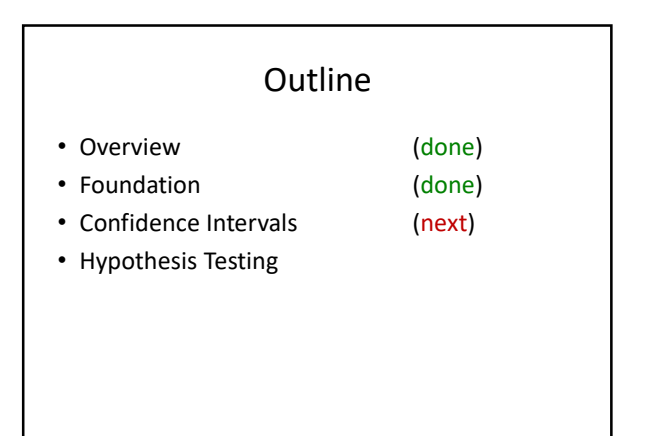

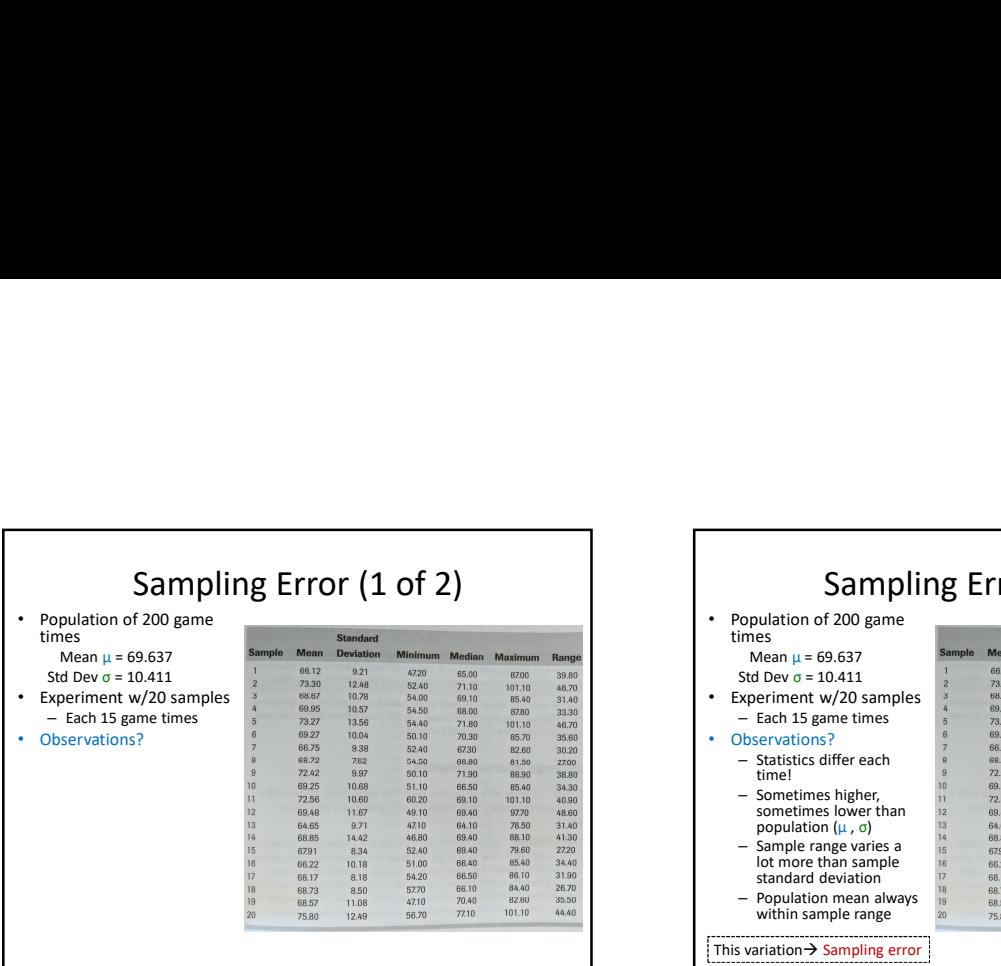

Г

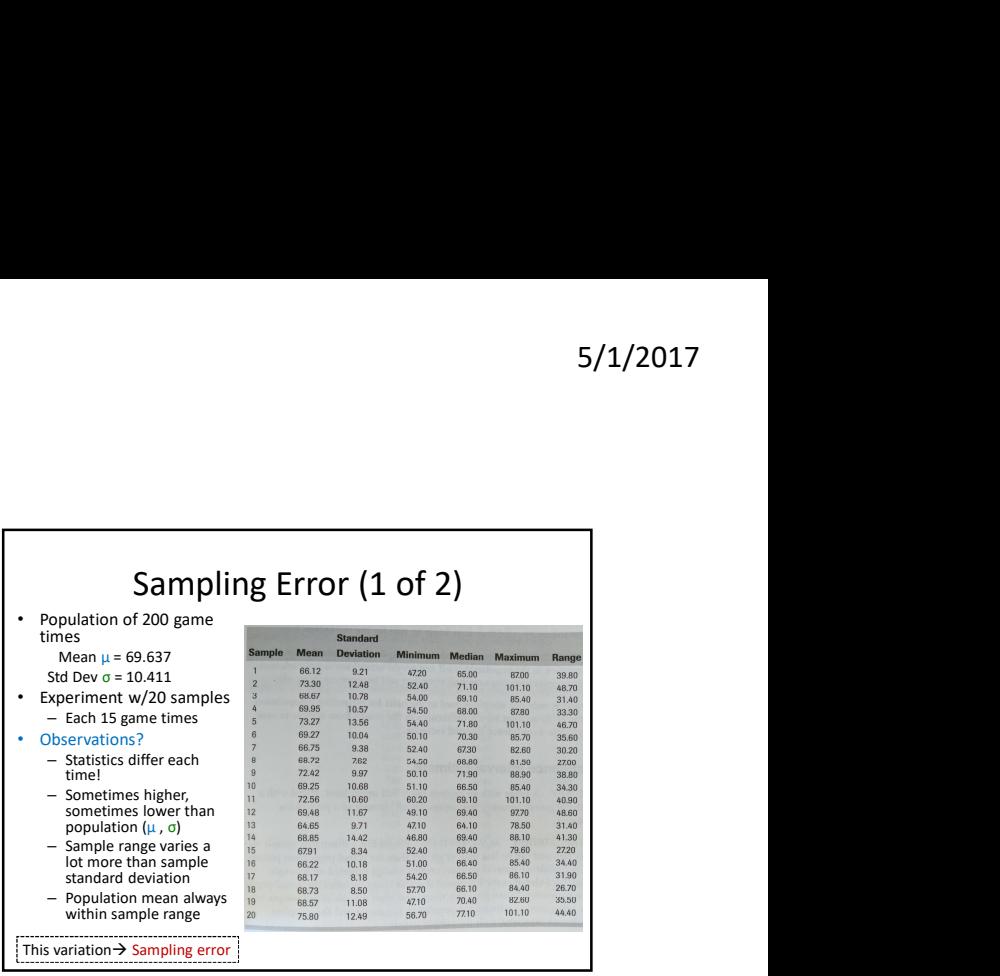

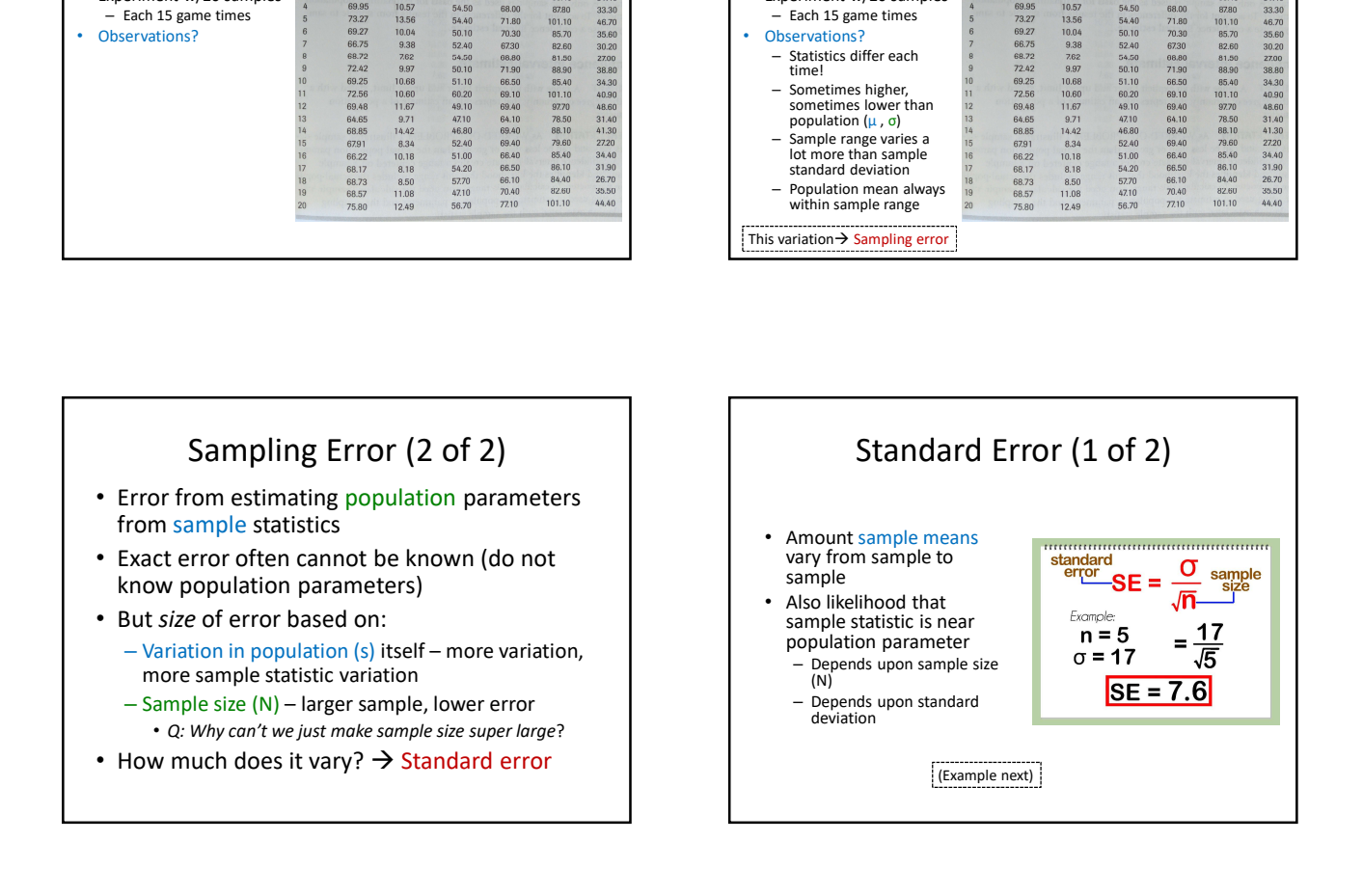

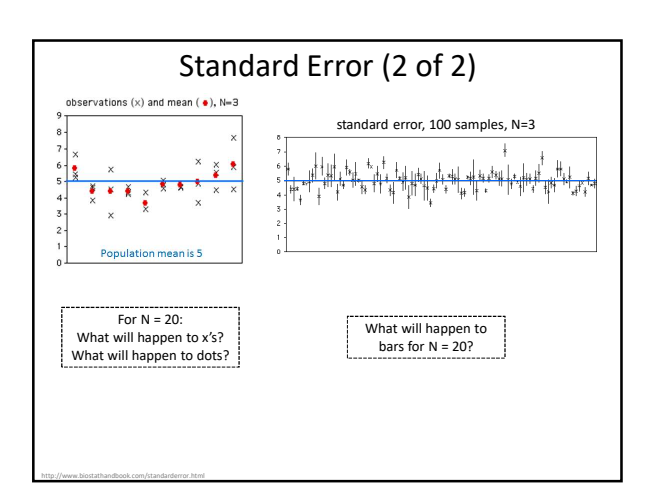

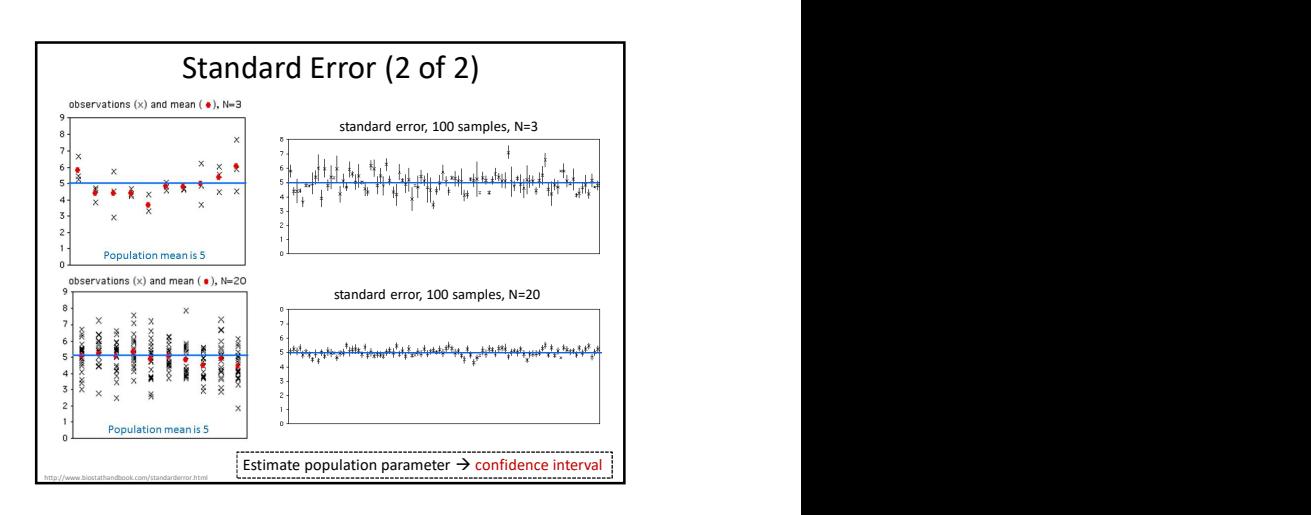

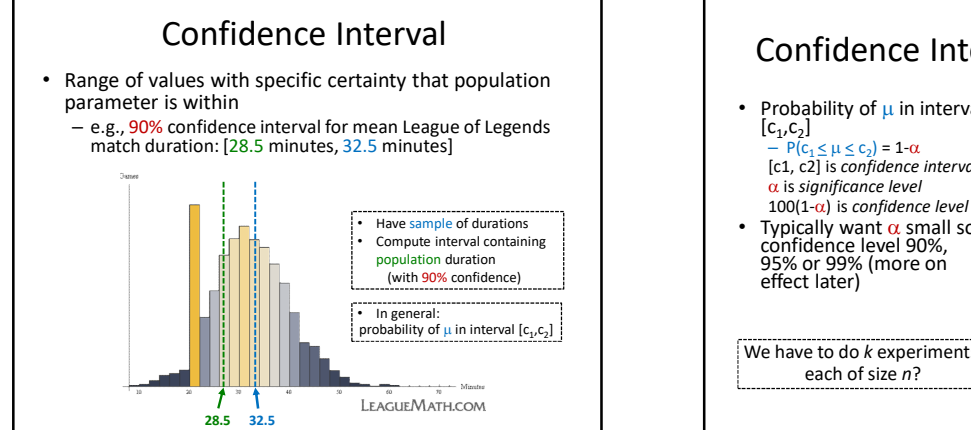

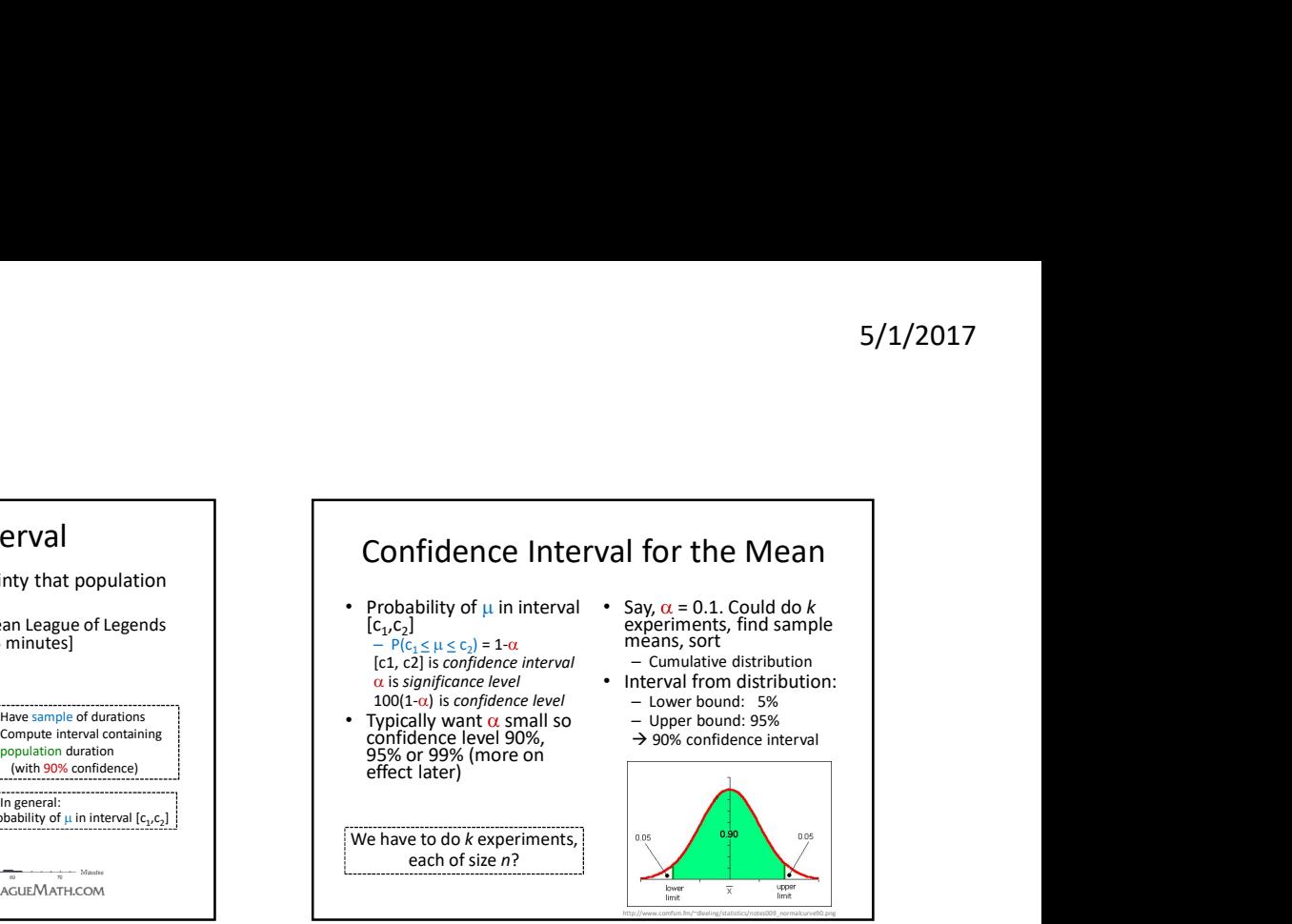

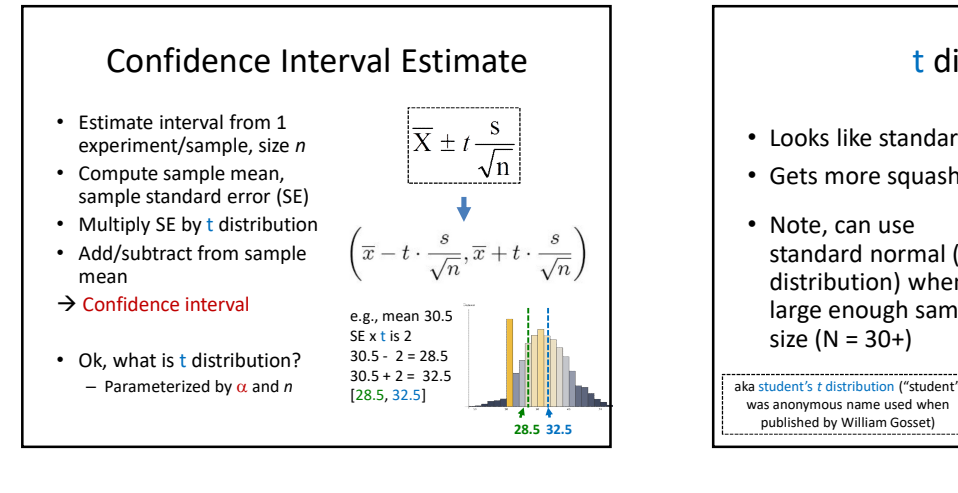

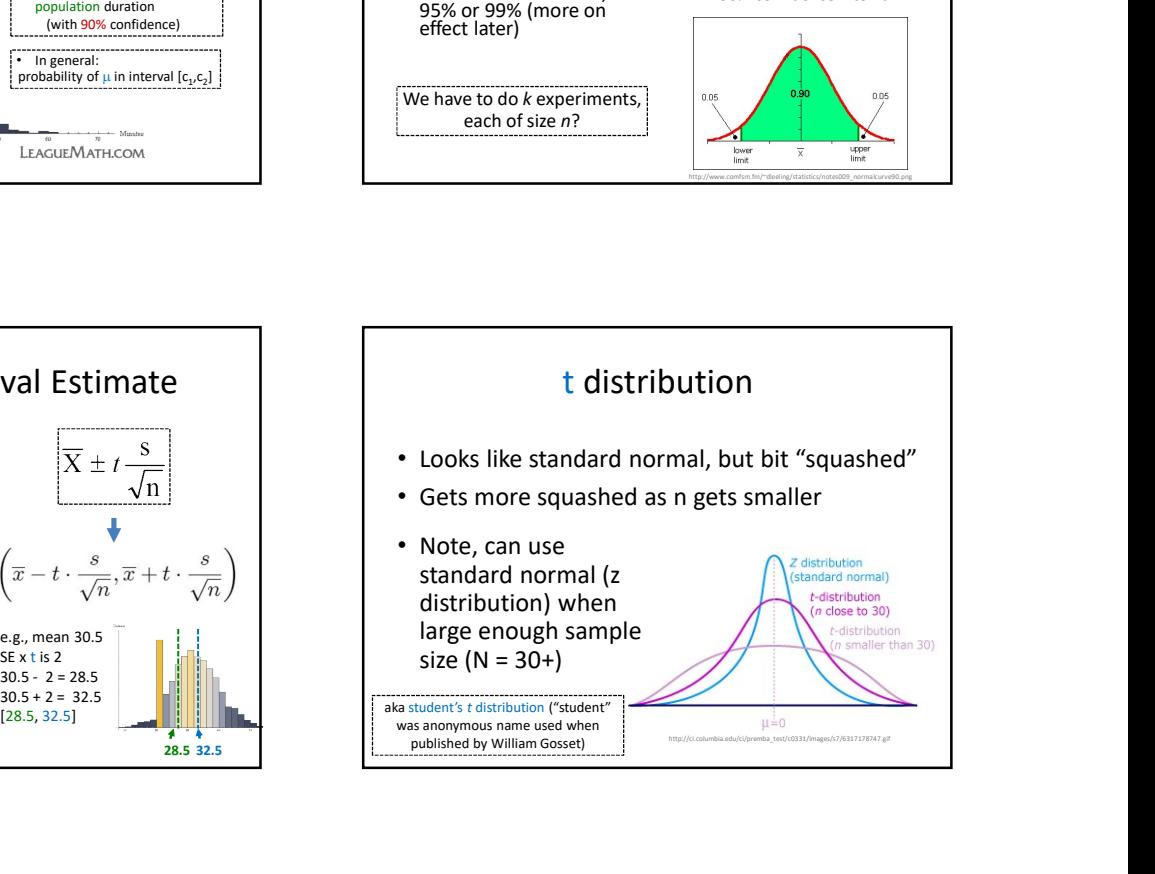

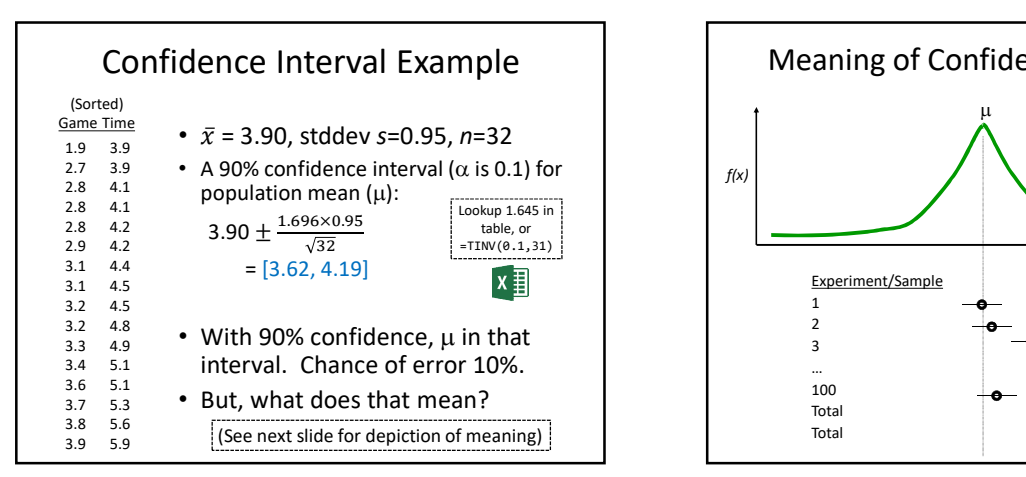

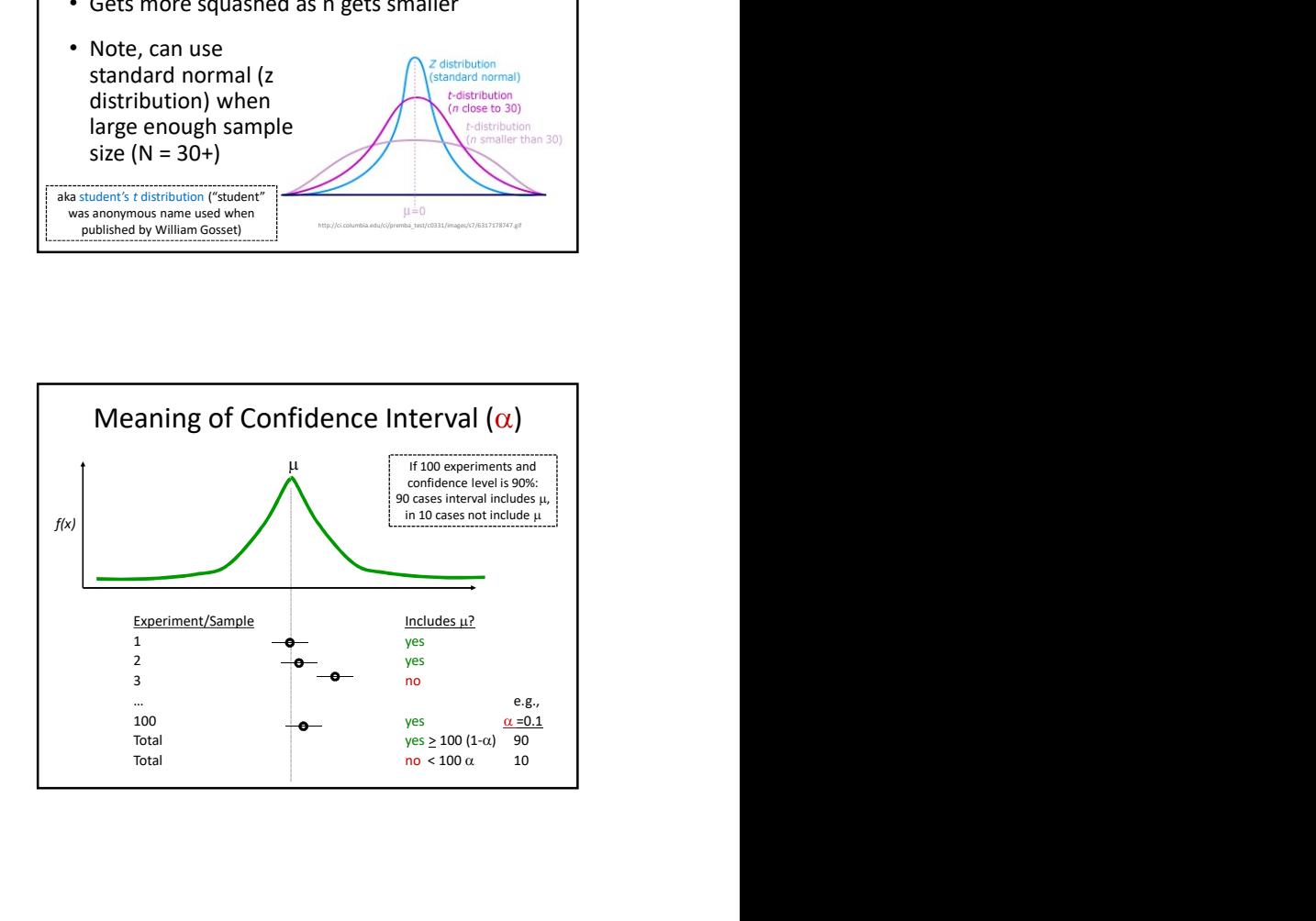

## How does Confidence Interval Size Change?

- With number of samples (N)
- With confidence level  $(\alpha)$

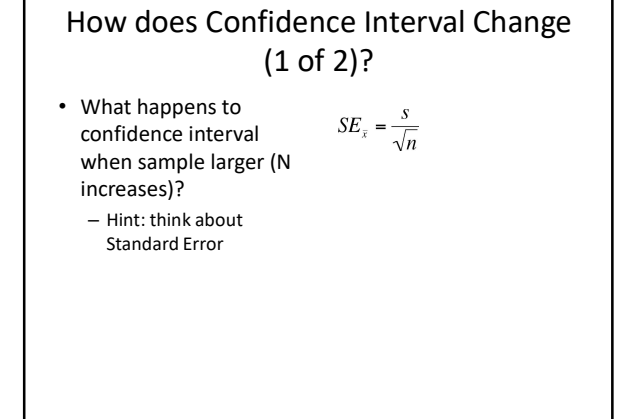

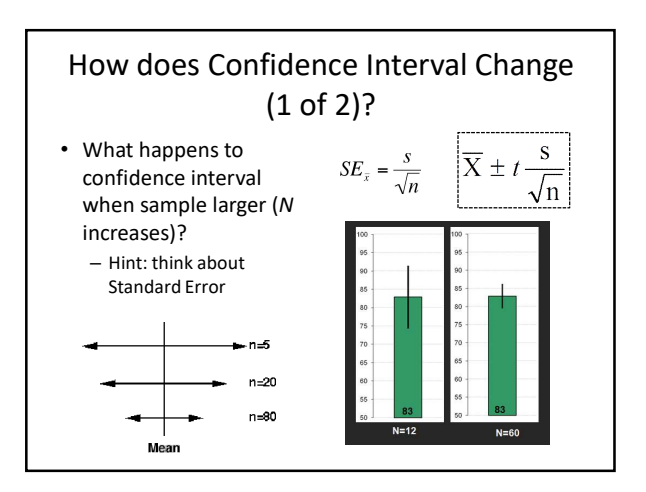

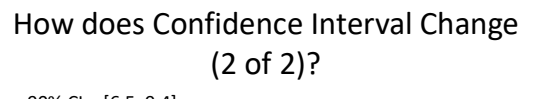

- 90% CI =  $[6.5, 9.4]$
- 90% chance population value is between 6.5, 9.4 95% CI =  $[6.1, 9.8]$
- 95% chance population value is between 6.1, 9.8 • Why is interval wider when we are "more" confident?

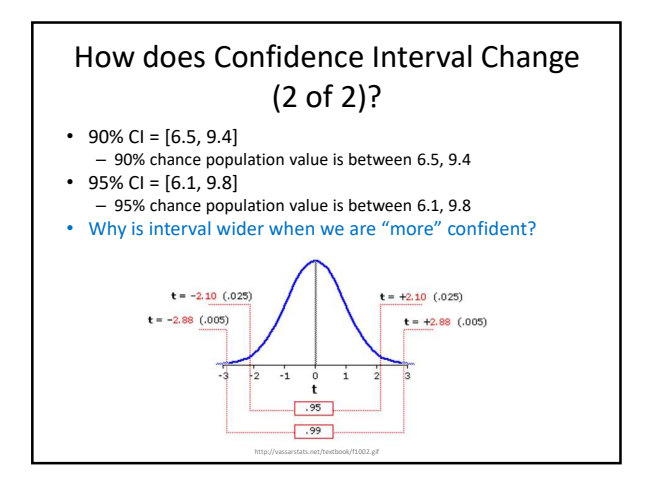

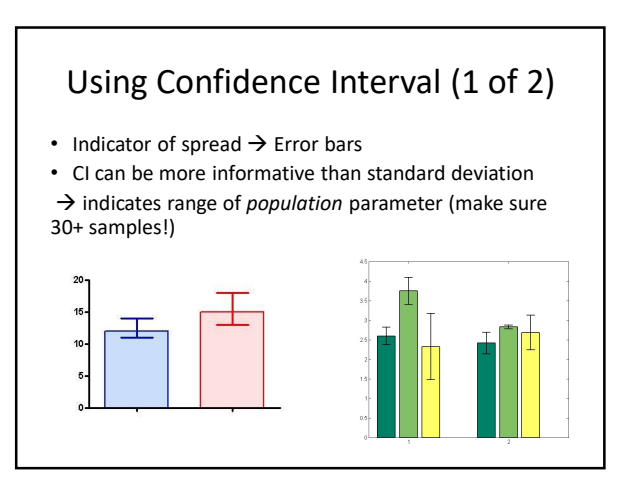

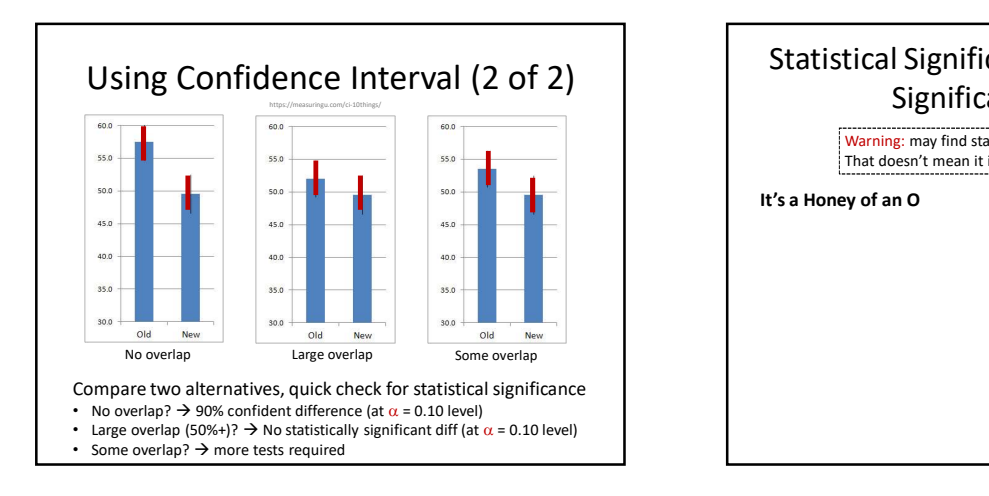

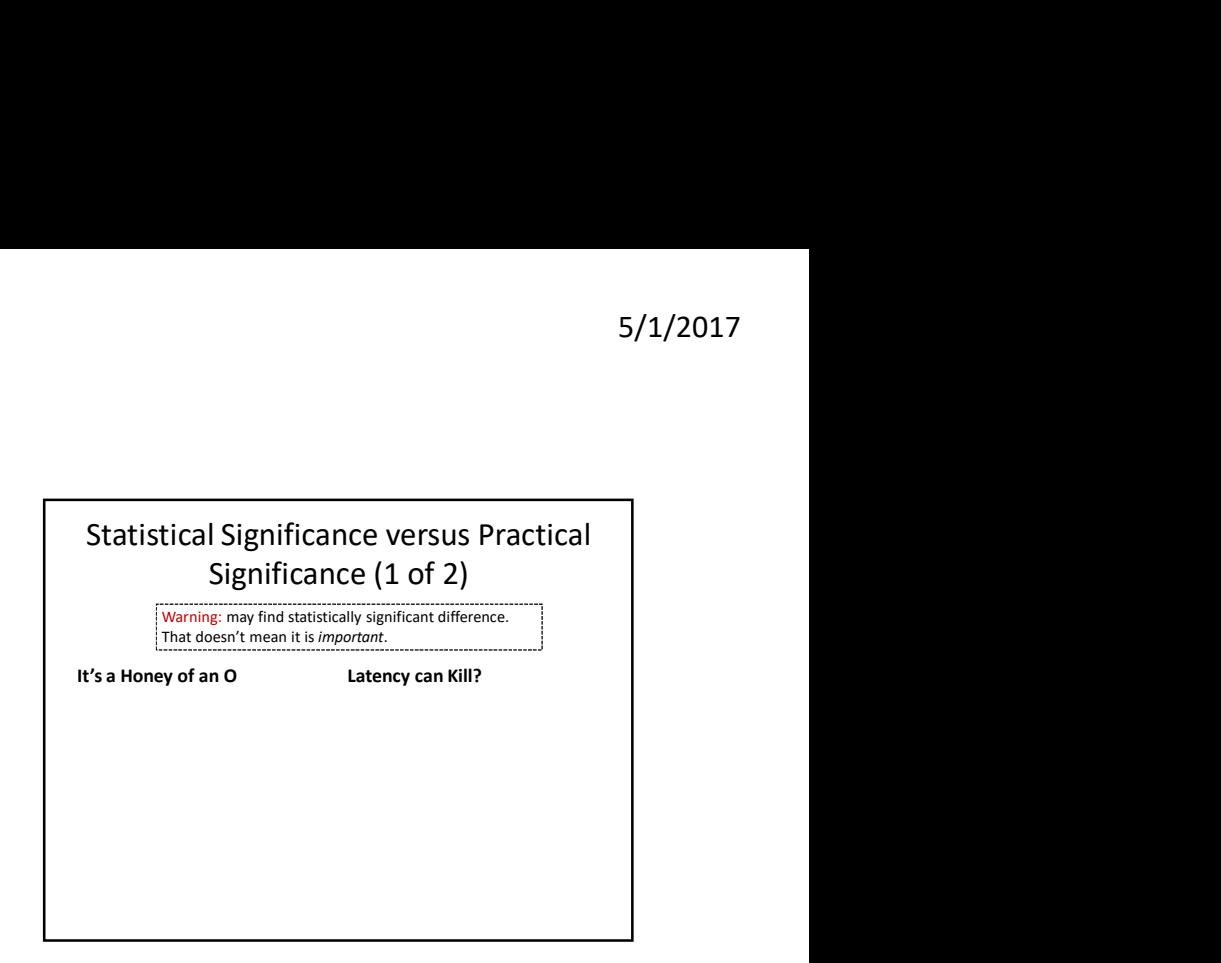

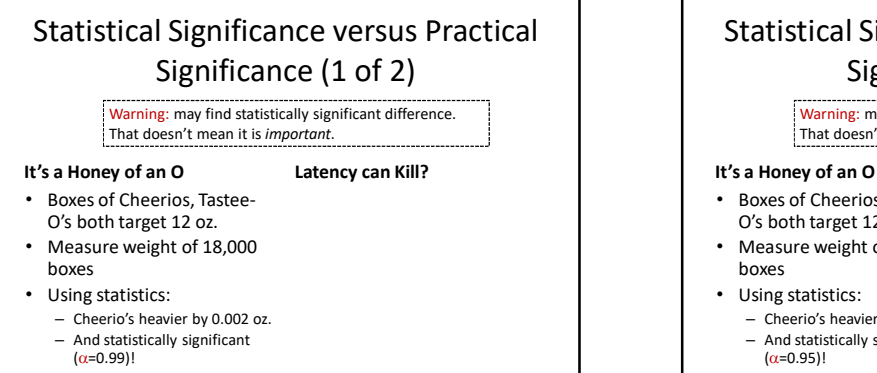

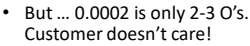

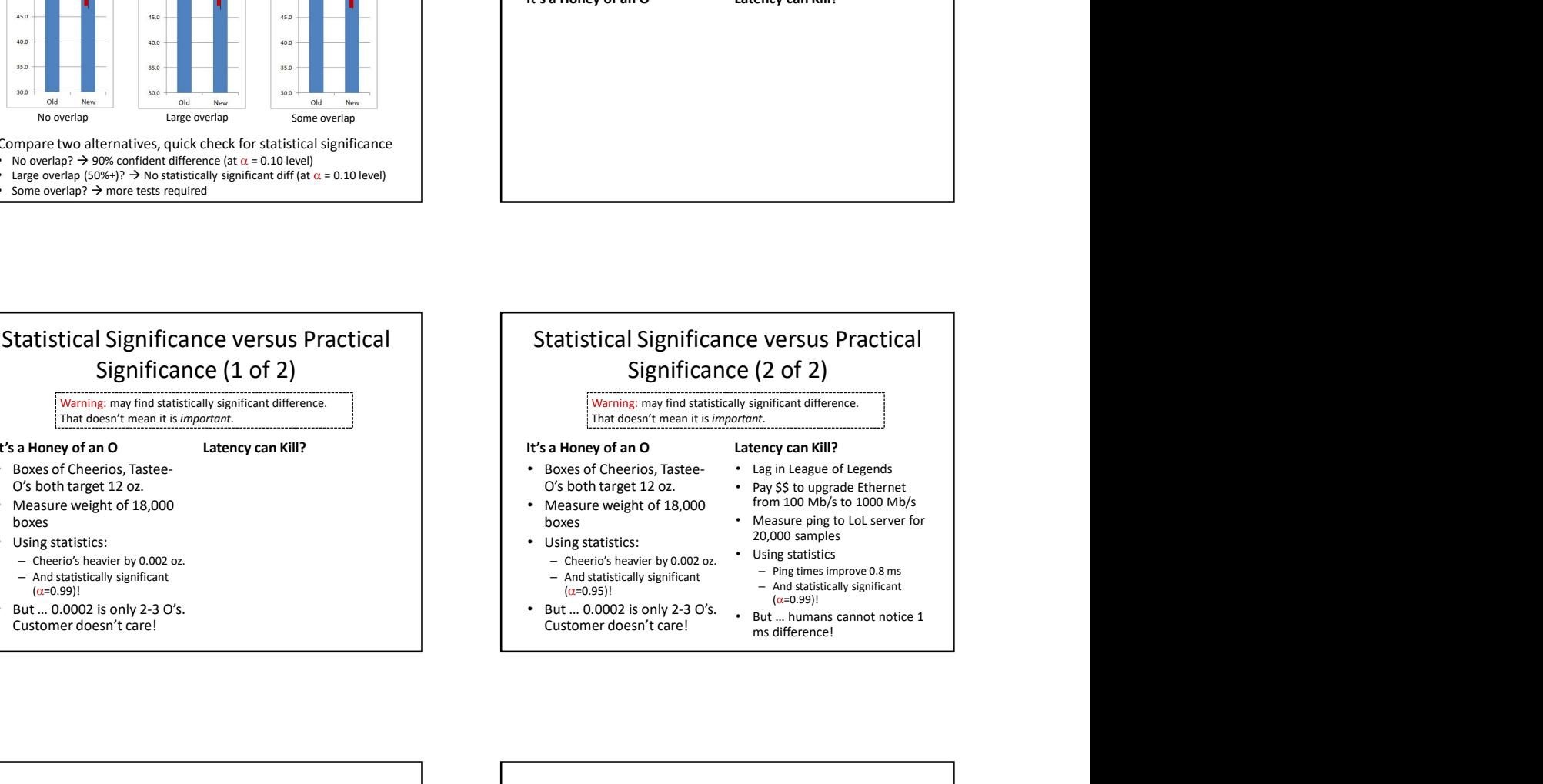

#### What Confidence Level to Use (1 of 2)?

- Often see 90% or 95% (or even 99%) used
- Choice based on loss if wrong (population parameter is outside), gain if right (parameter inside)
	- If loss is high compared to gain, use higher confidence
	- If loss is low compared to gain, use lower confidence
	- If loss is negligible, lower is fine
- Example (loss high compared to gain): – Hairspray, makes hair straight, but has chemicals
	- Want to be 99.99% confident it doesn't cause cancer
- Example (loss low compared to gain): – Hairspray, makes your hair straight, but has chemicals
	- Ok to be 75% confident it straightens hair

# What Confidence Level to Use (2 of 2)?

- Often see 90% or 95% (or even 99%) used
- Choice based on loss if wrong (population parameter is outside), gain if right (parameter inside)
	- If loss is high compared to gain, use higher confidence
	- If loss is low compared to gain, use lower confidence
	- If loss is negligible, lower is fine
- Example (loss negligible):
	- Lottery ticket \$1, pays \$5 million
	- Chance of winning is  $10^{-7}$  (1 in 10 million)
	- To win with 90% confidence, need 9 million tickets
		- No one would buy that many tickets!
	- So, most people happy with 0.01% confidence

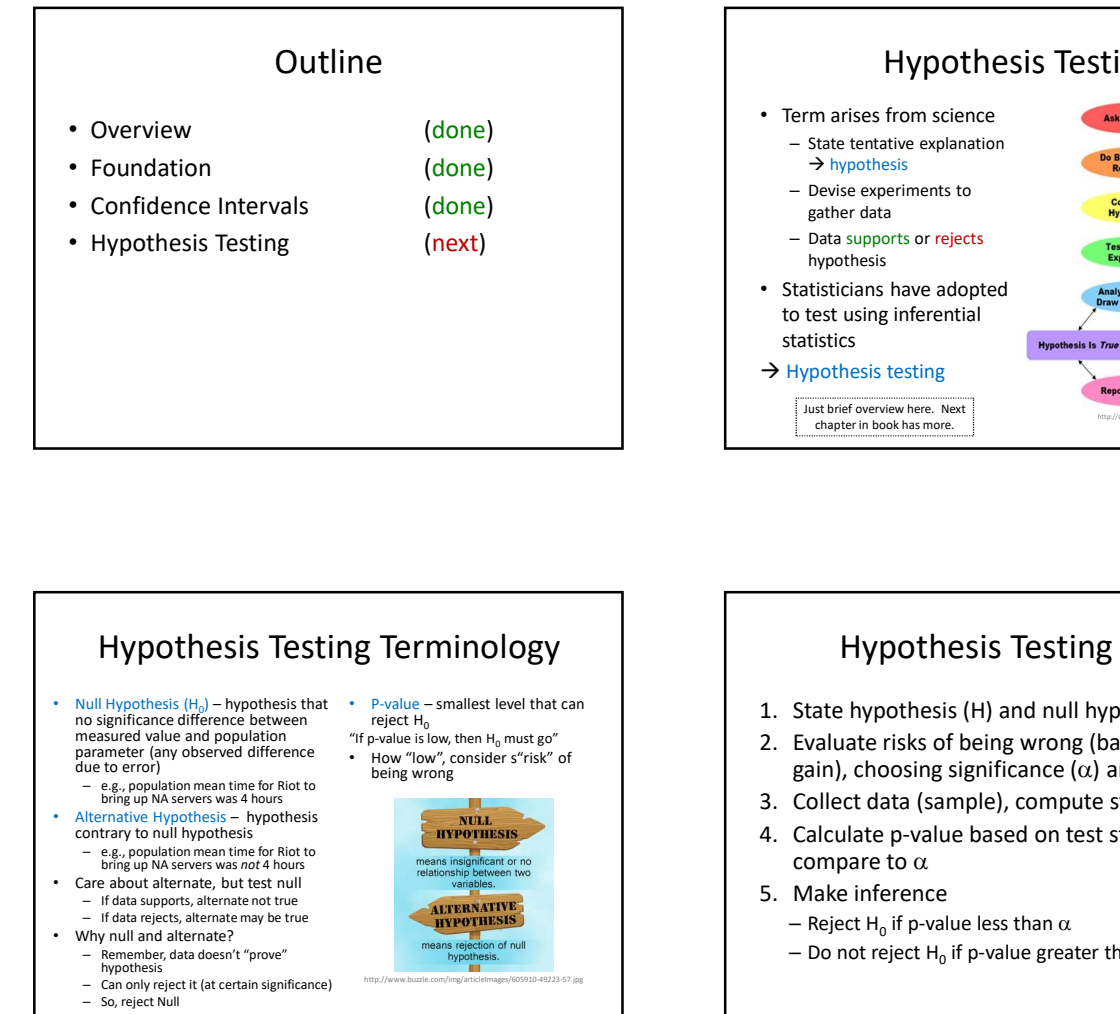

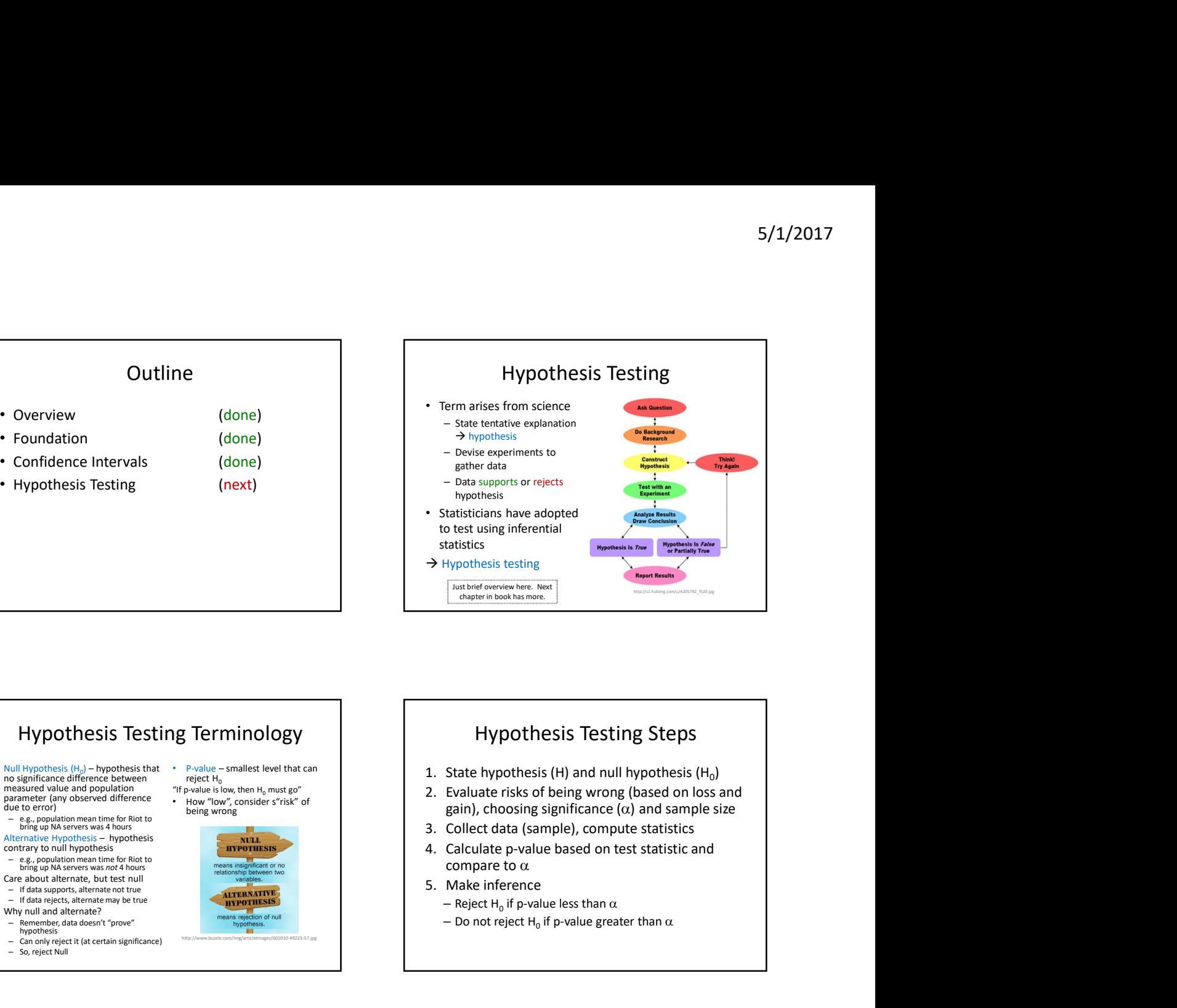

# Hypothesis Testing Terminology

- Null Hypothesis (H0 no significance difference between measured value and population parameter (any observed difference <br>due to error) due to error being wrong<br>
- e.g., population mean time for Riot to<br>
being wrong<br>
bring up NA servers was 4 hours
- Alternative Hypothesis hypothesis<br>
contrary to null hypothesis<br> **Example 2018**
- e.g., population mean time for Riot to bring up NA servers was not 4 hours Care about alternate, but test null
- If data supports, alternate not true – If data rejects, alternate may be true
- Why null and alternate?
- Remember, data doesn't "prove" hypothesis
- Can only reject it (at certain significance)
- So, reject Null

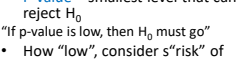

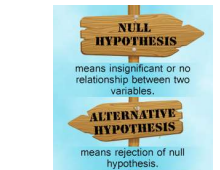

## Hypothesis Testing Steps

- ) and  $\overline{\phantom{a}}$
- "If p-value is low, then H<sub>0</sub> must go" | 2. Evaluate risks of being wrong (based on loss and  $\frac{1}{2}$  being wrong wrong being wrong  $\frac{1}{2}$  being wrong  $\alpha$  and sample size
	-
	- compare to  $\alpha$
	-

http://www.buzzle.com/img/articleImages/605910-49223-57.jpg

- Reject H<sub>0</sub> if p-value less than  $\alpha$
- $-$  Do not reject H<sub>0</sub> if p-value greater than  $\alpha$

# Hypothesis Testing Steps (Example)

- State hypothesis (H) and null hypothesis (H<sub>0</sub>) ) and the contract of  $\mathcal{L}$ 
	- H: Mario level takes less than 5 minutes to complete
	- $-$  H<sub>0</sub>: Mario level takes 5 minutes to complete (H<sub>0</sub> always has =)
- Evaluate risks of being wrong (based on loss and gain), choosing significance  $(\alpha)$  and sample size
	- Player may get frustrated, quit game, so  $\alpha$  = 0.01
	- Note sure of normally distributed, so 30 (Central Limit Theorem)
- Collect data (sample), compute statistics
- 30 people play level, compute average time, compare to 5
- Calculate p-value based on test statistic and compare to  $\alpha$  $-$  p-value = 0.002,  $\alpha$  = 0.01
- Make inference
	- $-$  Reject H<sub>0</sub> if p-value less than  $\alpha$  (REJECT H<sub>0</sub>), so H may be right
	- $-$  Do not reject H<sub>0</sub> if p-value greater than  $\alpha$